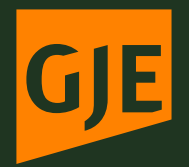

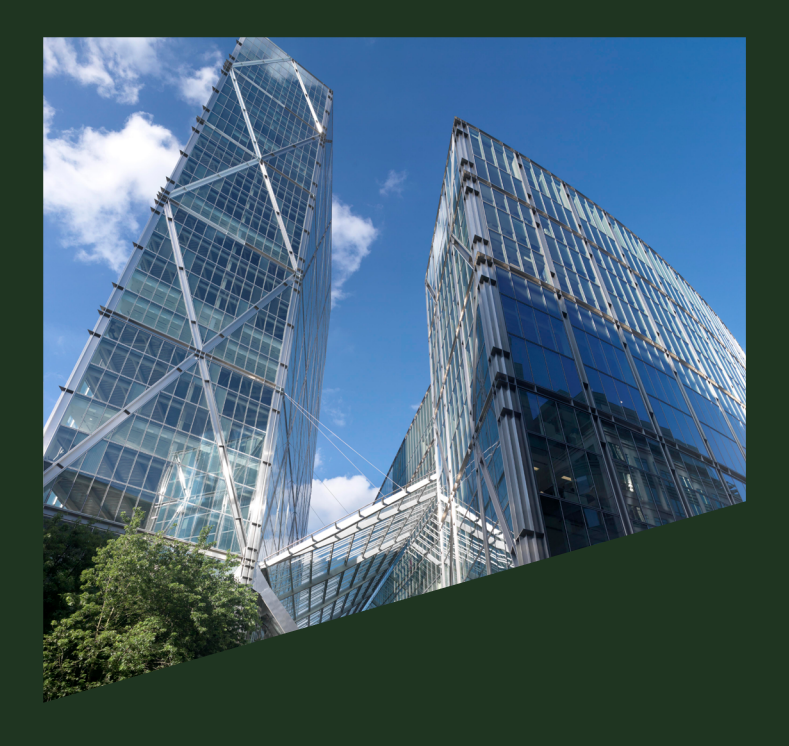

# Cookie Policy

### What are Cookies?

Cookies are small text files that are placed on your computer by websites that you visit. They are widely used in order to make websites work, or work more efficiently, as well as to provide information to the owners of the site. The table below explains the cookies we use and why.

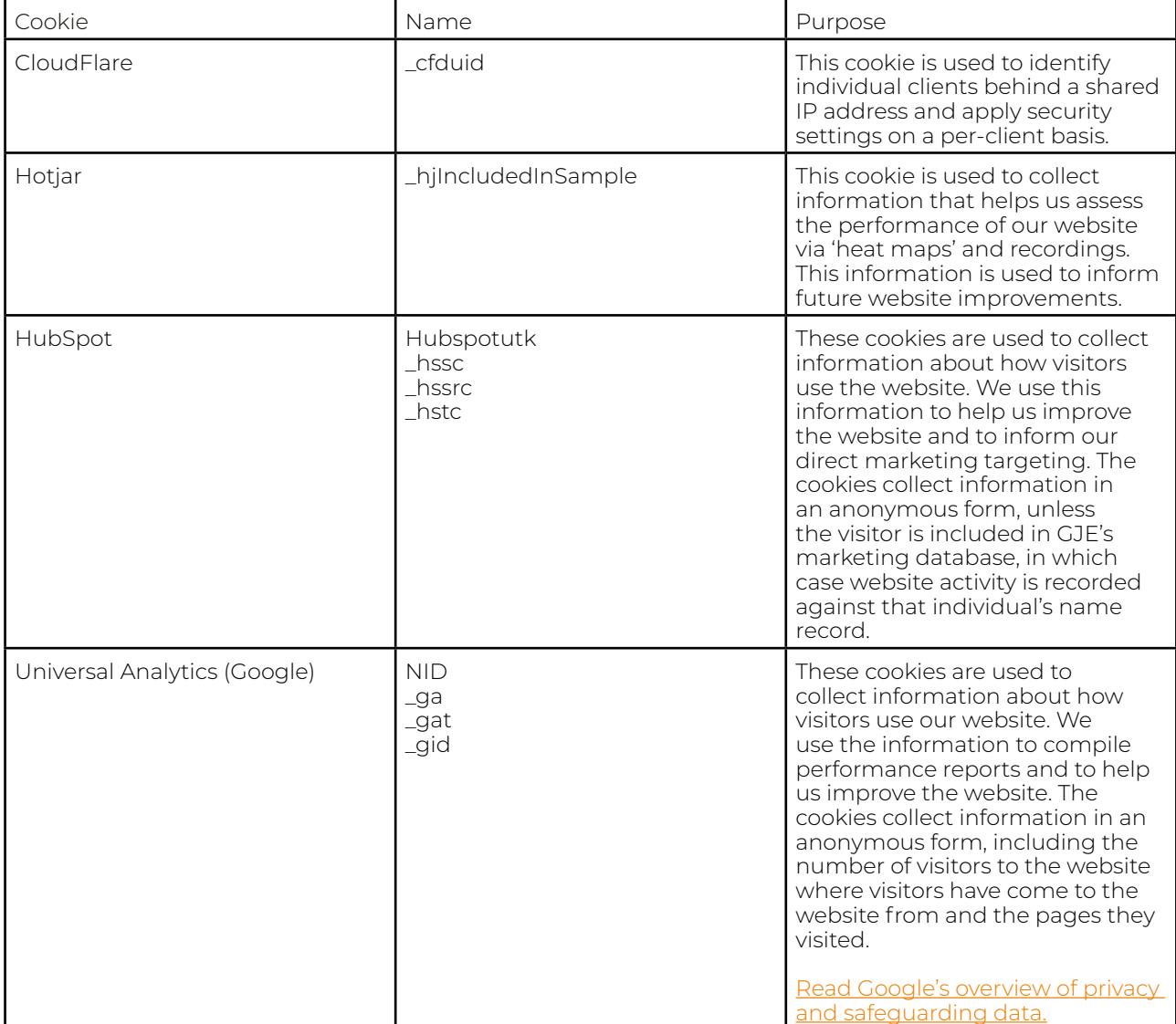

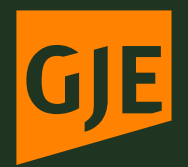

## Cookie Policy

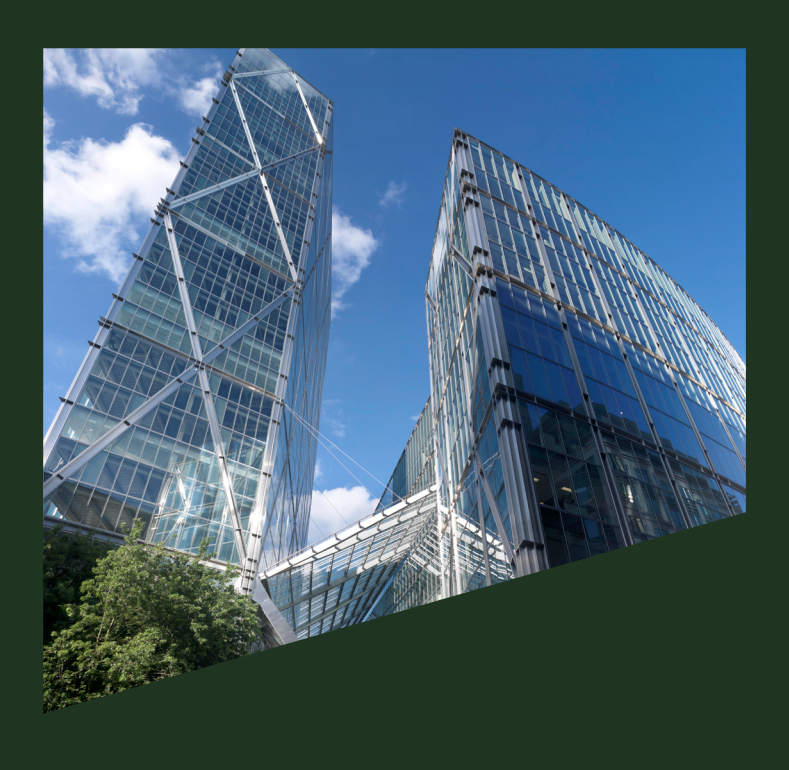

#### Where is your data stored and with whom is it shared?

Gill Jennings & Every LLP does not save your personal data. You can easily erase cookies from your computer or mobile device using your browser. For instructions on how to handle and delete cookies please look under "Help" in your browser.

## How do I change my cookie settings?

Most web browsers allow some control of most cookies through the browser settings. To find out more about cookies, including how to see what cookies have been set, visit [www.aboutcookies.org](http://www.aboutcookies.org) or [www.allaboutcookies.org.](http://www.allaboutcookies.org)

Find out how to manage cookies on popular browsers:

[Google Chrome](https://support.google.com/accounts/answer/61416?co=GENIE.Platform%3DDesktop&hl=en) [Microsoft Edge](https://privacy.microsoft.com/en-us/windows-10-microsoft-edge-and-privacy) [Mozilla Firefox](https://support.mozilla.org/en-US/kb/enable-and-disable-cookies-website-preferences) [Microsoft Internet Explorer](https://support.microsoft.com/en-gb/help/17442/windows-internet-explorer-delete-manage-cookies) [Opera](https://www.opera.com/help/tutorials/security/privacy/) [Apple Safari](https://support.apple.com/kb/ph21411?locale=en_US)

To find information relating to other browsers, visit the browser developer's website.

To opt out of being tracked by Google Analytics across all websites, visit <http://tools.google.com/dlpage/gaoptout>.

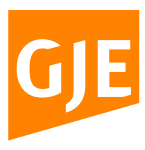

**GJE UK** Broadgate Tower 20 Primrose Street London EC2A 2ES

T: +44 (0)20 7655 8500 F: +44 (0)20 7655 8501 E: gje@gje.com

**gje.com**